# **bet365l**

- 1. bet365l
- 2. bet365l :greenbets.io login
- 3. bet365l :como ganhar dinheiro em maquinas caça niqueis

# **bet365l**

Resumo:

**bet365l : Seu destino de apostas está aqui em condlight.com.br! Registre-se hoje e receba um bônus emocionante!** 

contente:

Hillside (UK Sports) ENC é licenciada e regulada pela British Gambling Commission (Conta Número 55148). Hillside (UK Gaming) ENC é licenciada e regulada ... Resultados·Pagamento Antecipado·Outros Desportos·Colocados 1/3 das Odds bet365 - The world's favourite online sports betting company. The most comprehensive In-Play service. Watch Live Sport. Live Streaming available on desktop, ...Jogos·Jogo Responsável·Casino·Safer Gambling bet365 - The world's favourite online sports betting company. The most comprehensive In-Play service. Watch Live Sport. Live Streaming available on desktop, ... Jogos·Jogo Responsável·Casino·Safer Gambling

[caça níqueis de bônus](https://www.dimen.com.br/ca�a-n�queis-de-b�nus-2024-07-09-id-15713.html)

### **bet365l**

### **Introdução: Bet365 WhatsApp**

Antes de começarmos, saiba que o suporte ao cliente da Bet365 está disponível 24 horas por dia, sete dias por semana. Existem várias formas de entrar em bet365l contato com a Bet365, mas descobrimos que entrar em bet365l comunicação pelo chat ao vivo no site oficial é o método mais eficaz. Neste artigo, vamos nos concentrar em bet365l like a contato coma Bet3,65 via WhatsApp.

#### **Passo 1: Salve o Número da Bet365 WhatsApp**

O primeiro passo éSalve o número da Bet365 em bet365l seu celular:**+44 1782 684757**. Isso é o número de contato do Reino Unido da Bet365. Certifique-se de salvar o número com a tag "Bet365", para que você possa identificá-lo facilmente.

#### **Passo 2: Inicie uma Conversa**

Abra o aplicativo WhatsApp em bet365l seu celular e encontre o contato "Bet365" na lista de contatos. Toque em bet365l "Bep365", e inicie uma conversa. Um representante do serviço ao cliente da Bet365 entrará em bet365l contato consigo rapidamente.

#### **Passo 3: Espere a Resposta**

Após iniciar a conversa, aguarde a resposta do representante do serviço ao cliente. Em nossa

experiência, geralmente levava apenas alguns segundos para obtermos a resposta.

#### **Passo 4: Faça Suas Perguntas**

Depois de entrar em bet365l contato com o representante do serviço ao cliente, pergunte sobre promoções atuais, definições de contas, apostas desportivas, e qualquer outra questão relacionada à Bet365. Eles estão lá para ajudar!

#### **Consequências Positivas**

Ganhe acesso rápido e conveniente a ajuda e suporte da Bet365 usando o WhatsApp. Ao entrar em bet365l contato com a Bet364 via WhatsAIpp, você pode tirar suas dúvidas rapidamente e facilmente, para que possa retornar à diversão esportiva da Bet3,65.}

#### **O Que Fazer em bet365l Seguida**

Agora que você sabe como entrar em bet365l contato com o suporte ao cliente da Bet365 via WhatsApp, faça algumas perguntas o quanto antes! Não hesite em bet365l entrar em bet365l contacto também se tiver alguma dificuldade com bet365l conta ou se tiver uma dúvida sobre apostas esportivas ou cassino on-line.

Divirta-se e aposte com responsabilidade!

## **bet365l :greenbets.io login**

Texas. Legalizar essa prática do texaas requer uma emenda à constituição estadual precisa da aprovação por dois terço- em bet365l ambas das câmaraS na legislatura Seria então apresentado aos eleitores para decidir sobre um referendo constitucional". Apostantes desportiva também é legal No tex

verificada). 2 Passo 2: Navegue até Cashier

eveland Guardians e ganhou uma licença da Ohio Casino Control Commission, que regula os os apostas esportivas on-line e operadores de apostas desportivas de varejo no de Buckeye. bet 365 Ohio Código Promocional: R\$ 1000 First Bet Safety Net (fevereiro 24) cincinnati : apostas esportes ; ohio,

bet365 Sportsbook Review 2024 - Bônus e

# **bet365l :como ganhar dinheiro em maquinas caça niqueis**

### **bet365l**

#### **Introdução à aposta anulada**

A palavra "void" em bet365l inglês significa vazio. Quando se trata de apostas esportivas, uma aposta anulada 0 (ou "aposta void") ocorre quando ela é declarada nula ou inválida. Isso pode acontecer se o evento for adiado ou 0 se já tiver começado, mas não terminar dentro do prazo especificado em bet365l nossa nossa política.

#### **Consequências de uma aposta anulada 0 na corrida**

Uma aposta anulada significa que todos os jogos associados a ela são igualmente anulados. Isso

significa que as cotas 0 são fixadas como se o evento tivesse ocorrido (1.00) e o restante do boletim vencedor serão pagos.

Uma corrida anulada ocorre 0 quando ela é cancelada devido a más condições adversas, como o mau tempo. Neste caso, todas as apostas feitas nesta 0 corrida serão integralmente devolvidas aos jogadores.

#### **O que fazer em bet365l caso de uma aposta anulada?**

A melhor conduta recomendada é que 0 o jogador repasse os detalhes por meio do nosso serviço de atendimento ao cliente ou fale conosco directamente. Lembre-se de 0 entrar em bet365l contato conomos para garantir uma resolução justa.

#### **Palavras Finais**

Em suma, uma aposta anulada é uma medida cautelar que 0 protege os jogadores de quaisquer perturbações no evento esportivo. Este tópico tem tanto a ver com a legislação anti-jogo como 0 com medidas tomadas pelas empresas de apostas para garantir a segurança dos jogadores. Em última instância, uma compreensão clara das 0 políticas e consequências de uma aposta Anulada trás benefícios a Ambas as partes - os operadores de aposta, e os 0 apostadores em bet365l si.

#### **Perguntas e Respostas**

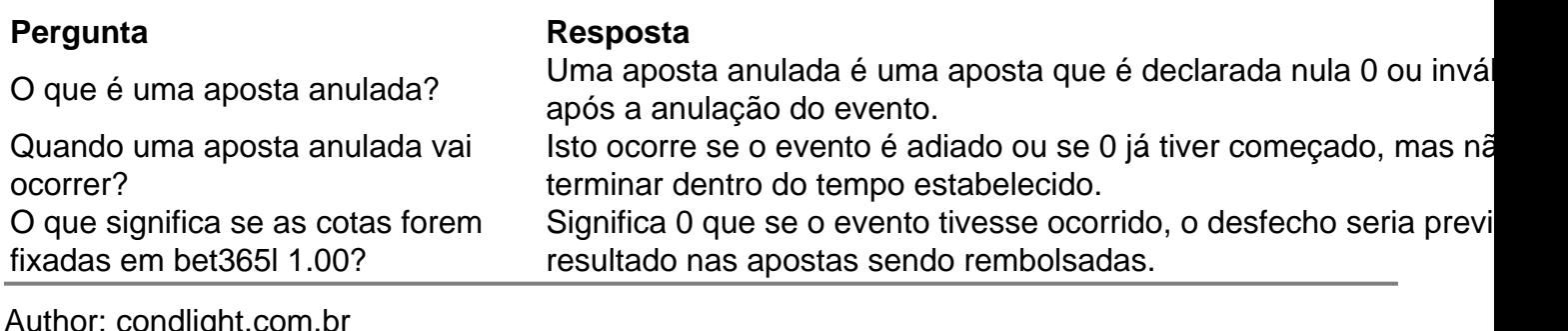

ior: condiignt.com.b Subject: bet365l Keywords: bet365l Update: 2024/7/9 4:16:07